# **Foreman - Bug #1785**

# **host creation failes because of SQLite database locked**

07/27/2012 05:21 AM - Frederic Schaer

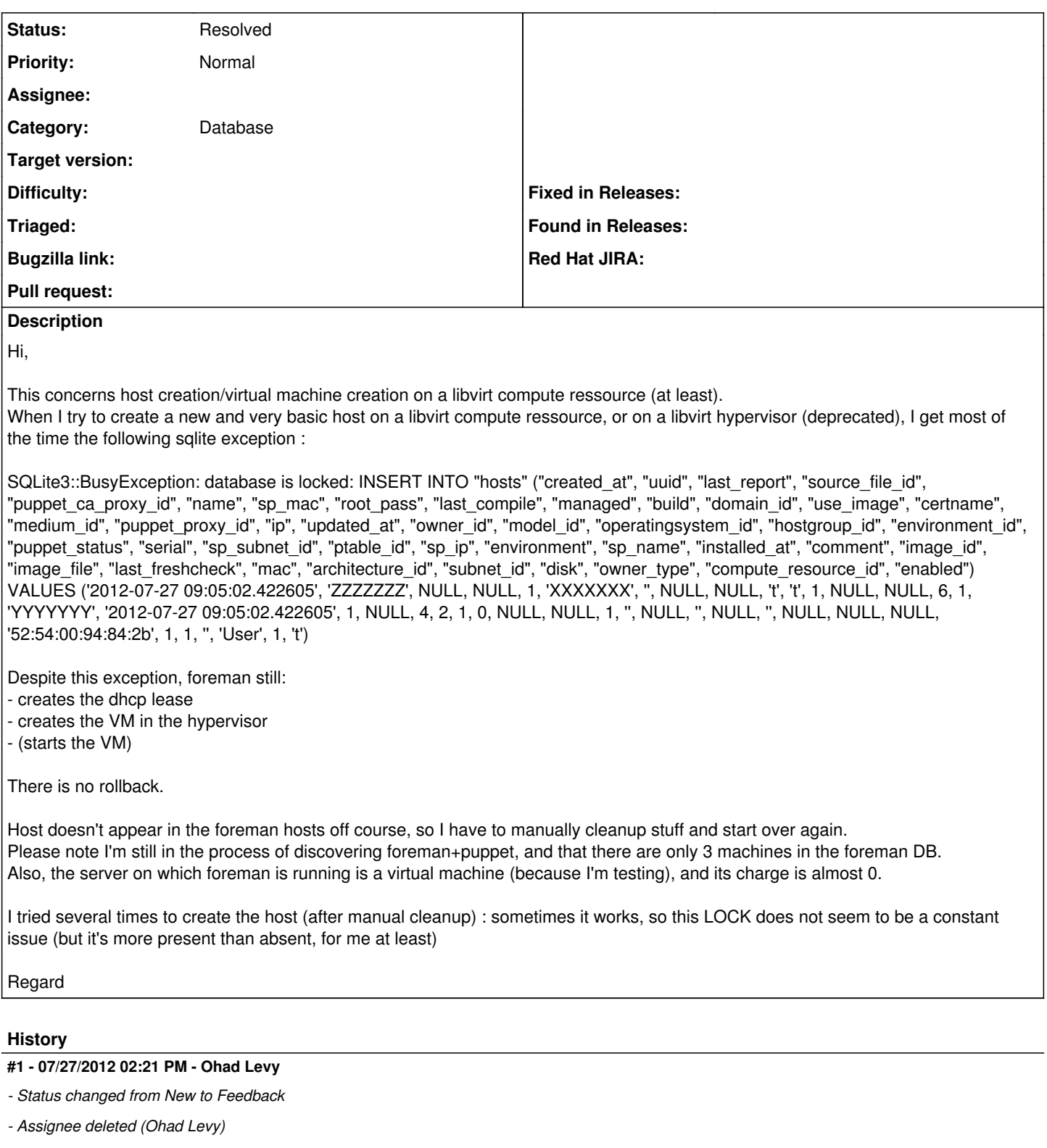

this is a known limitation of sqlite, e.g. when one process writes to the db, all the rest is locked.

normally, this does not happen with 3 clients, but more around 30+.

try upgrading to another real db, I don't expect you have the issues then.

## **#2 - 07/30/2012 04:01 AM - Frederic Schaer**

Hi,

### Ah ok... I'll then try a regular DB.

Just for you to know, this doesn't happen on the same setup using v0.4 from the epel repository.

I'll update the ticket when I have tested a MySQL DB. Regards

## **#3 - 07/30/2012 04:12 AM - Ohad Levy**

I cant explain why your db is locked, but it could only mean one thing --> something else is using it.

maybe you have some other foreman process sending reports, cronjobs etc.

### **#4 - 07/31/2012 05:46 AM - Frederic Schaer**

I did test : effectively, no more issue with mysql.

I also seemed to have better success with a connection pool defined to 3 instead of 5, in the database.yml.

Regards

## **#5 - 08/01/2012 06:46 AM - Ohad Levy**

*- Status changed from Feedback to Resolved*